Tishk International University
Department of Information Technology
Database Systems 1
Week 10
Fall 2023-24
December 3, 2023

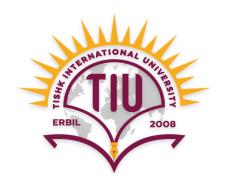

# Condition and Using Query as input to another Query

Wisam Abdulaziz Qadir Wisam.abdulaziz@tiu.edu.iq

## **Learning Outcomes**

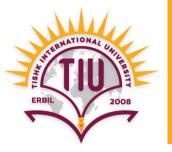

- Conditions
  - If-else
  - Switch
- Using query as input to another query

#### Condition

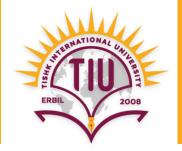

 Rather than WHERE and HAVING clauses, SQL has If-else and Switch to add conditions.

If-else

**SELECT iif**(condition, true\_statement, false\_statement) **FROM** *table\_name*;

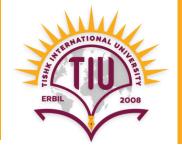

- E.g.: Show outputs according to the given conditions below:
  - Small Department: Student number < 200
  - Big Department: Student number >= 200

| <u>Dept</u> | Student_no |  |
|-------------|------------|--|
| IT          | 400        |  |
| Civil       | 150        |  |
| Arch        | 500        |  |

**Department** 

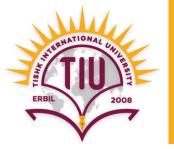

**SELECT** Dept, Student\_no, **iif**(Student\_no < 200, 'Big Dept.', 'Small Dept.') as Status **FROM** Department;

| <u>Dept</u> | Student_no |  |
|-------------|------------|--|
| IT          | 400        |  |
| Civil       | 150        |  |
| Arch        | 500        |  |

**Department** 

| Dept  | Student_no | Status      |
|-------|------------|-------------|
| IT    | 400        | Big Dept.   |
| Civil | 150        | Small Dept. |
| Arch  | 500        | Big Dept.   |

Query\_output

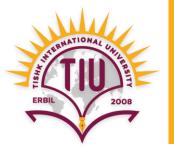

• For nested if-else situations another if-else will be written in the place of the false\_statement.

If-else\_if-else

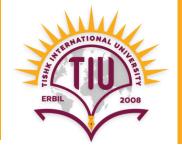

- E.g.: Show outputs according to the given conditions below:
  - Small Department: Student number < 200
  - Normal Department: Student number >= 200 and < 400
  - Big Department: Student number >= 400

| <u>Dept</u> | Student_no |  |
|-------------|------------|--|
| IT          | 300        |  |
| Civil       | 150        |  |
| Arch        | 500        |  |

Department

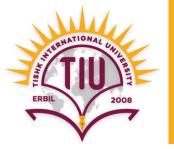

| <u>Dept</u> | Student_no |  |
|-------------|------------|--|
| IT          | 300        |  |
| Civil       | 150        |  |
| Arch        | 500        |  |

| <u>Dept</u> | Student_no | Status       |
|-------------|------------|--------------|
| IT          | 300        | Normal Dept. |
| Civil       | 150        | Small Dept.  |
| Arch        | 500        | Big Dept.    |

**Department** 

Query\_output

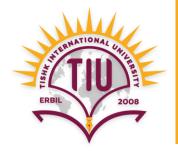

- In SQL Switch acts the same as If-else statement.
- It can specify ranges as conditions.

Switch

```
SELECT switch(condition, true_statement, condition, true_statement)
FROM table_name;
```

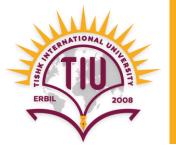

#### If-else

**SELECT** Dept, Student\_no, **iif**(Student\_no < 200, 'Small Dept.', 'Big Dept.') as Status **FROM** Department;

#### Switch

**SELECT** Dept, Student\_no, **switch**(Student\_no < 200, 'Small Dept.',
Student\_no >= 200, 'Big Dept.') as Status

**FROM** Department;

| <u>Dept</u> | Student_no | Status      |
|-------------|------------|-------------|
| IT          | 400        | Big Dept.   |
| Civil       | 150        | Small Dept. |
| Arch        | 500        | Big Dept.   |

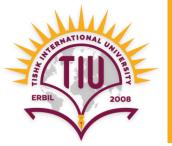

```
SELECT Dept, Student_no, switch(Student_no < 200, 'Small Dept.',

Student_no >= 200 AND Student_no < 400, 'Normal Dept.',

Student_no >= 400 'Big Dept.') as Status
```

**FROM** Department;

| <u>Dept</u> | Student_no | Status       |
|-------------|------------|--------------|
| IT          | 300        | Normal Dept. |
| Civil       | 150        | Small Dept.  |
| Arch        | 500        | Big Dept.    |

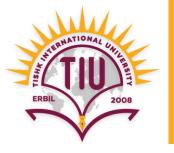

• E.g.: According to the given tables find if a shopping market has enough income to provide salary to its employees or not?

| <u>OID</u> | Product  | Price | Quantity |
|------------|----------|-------|----------|
| 1          | Water    | 1\$   | 400      |
| 2          | Pop cake | 2\$   | 100      |
| 3          | Kinder   | 5\$   | 60       |
| 4          | Biskrem  | 3 \$  | 100      |

| <u>EID</u> | F_name | Job_title  | Salary |
|------------|--------|------------|--------|
| 1          | Azad   | Salesman   | 800\$  |
| 2          | Nawzad | Accountant | 600\$  |

**Employee** 

**Orders** 

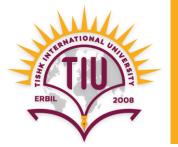

#### Step 1:

**SELECT SUM**(Salary) as Total\_Salary **FROM** Employee;

| <u>EID</u> | F_name | Job_title  | Salary |
|------------|--------|------------|--------|
| 1          | Azad   | Salesman   | 800\$  |
| 2          | Nawzad | Accountant | 600 \$ |

Total\_Salary 1400 \$

**Employee** 

Total\_Salary\_Table

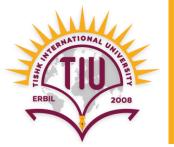

#### Step 2:

**SELECT** Product, Price, Quantity, **Price \* Quantity** as Total\_Price **FROM** Orders;

| OID | Product  | Price | Quantity |
|-----|----------|-------|----------|
| 1   | Sprite   | 2 \$  | 150      |
| 2   | Pop cake | 2 \$  | 100      |
| 3   | Water    | 1\$   | 400      |
| 4   | Kinder   | 5\$   | 60       |
| 5   | Biskrem  | 3\$   | 100      |

| Product  | Price | Quantity | Total_Price |
|----------|-------|----------|-------------|
| Sprite   | 2\$   | 150      | 300 \$      |
| Pop cake | 2 \$  | 100      | 200 \$      |
| Water    | 1\$   | 400      | 400 \$      |
| Kinder   | 5\$   | 60       | 300 \$      |
| Biskrem  | 3\$   | 100      | 300 \$      |

Total\_Prices\_Table

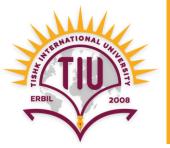

#### Step 3:

**SELECT** SUM(Total\_Price) As Total\_Income **FROM** Total\_Prices\_Table;

| Product  | Price | Quantity | Tptal_Price |
|----------|-------|----------|-------------|
| Sprite   | 2 \$  | 150      | 300 \$      |
| Pop cake | 2 \$  | 100      | 200 \$      |
| Water    | 1\$   | 400      | 400 \$      |
| Kinder   | 5\$   | 60       | 300 \$      |
| Biskrem  | 3\$   | 100      | 300 \$      |

Total\_Prices\_table

| Total_  | Income |  |
|---------|--------|--|
| 1500 \$ |        |  |

Total\_Income\_Table

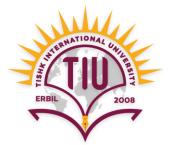

Step 4:

**SELECT iif**(Total\_Income\_Table.Total\_Income > Total\_Salary\_Table. Total\_Salary, 'Enough', 'Not Enough') as Status

**FROM** Total\_Income\_Table, Total\_Salary\_Table;

Total\_Income

1500\$

**Total\_Salary** 

1400\$

Total\_Income\_Table

Total\_Salary\_Table

**Status** 

Enough

Total\_Income\_Table

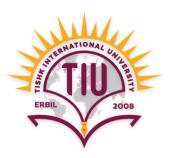

# Thankyou